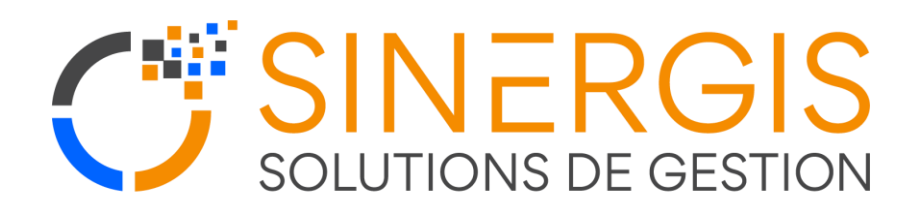

# **Plan de Formation**

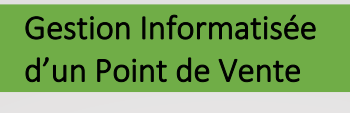

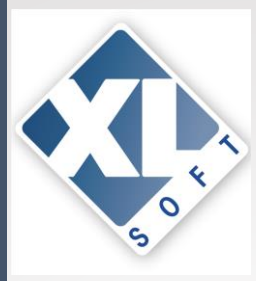

Public : Professionnels chargés de la gestion des Encaissements en magasin

#### Pré requis : Aucun

Objectifs Appréhender les fonctionnalités de du logiciel de façon à pouvoir procéder aux tâches quotidiennes.

Pédagogie : Pédagogie participative alternant un apport de formation et une mise en pratique directe par le ou les stagiaires.

Durée : base 3jours évoluables suivant devis

Tarifs : 1090€HT/jours évoluable suivant devis

## Paramétrage général

- Fiche société
- Fiche dépôt (en cas de dossier dépôt
- Paramétrage d'une banque par défaut
- Périphériques d'encaissements
- Profils caisses (clavier caisse, ticket de caisse, modèle d'édition)
- Déclaration des caisses
- Profils de vendeurs déclaration des vendeurs
- Gestion des droits d'accès

#### Principes de bases

#### Fichiers de bases

- Fiche fournisseur
- Classification articles (famille, sous famille, etc…)
- Fiche article
- Déclinaisons et grilles de déclinaisons (version textile)
- Lot et assemblé

#### Cycle des achats

- Projet de réassort (cas pratique si présence du module)
- Commandes fournisseurs (saisie manuelle, réapprovisionnement, import)
- Pointage des commandes fournisseurs et réceptions
- Gestion du reliquat
- Facturation des réceptions (individuelle ou groupée)

#### Mouvements de stock et inventaire

Entrée et sortie de stock

- Transfert Inter dépôts
- Procédure d'inventaire (manuelle ou par import d'un terminal)
- Edition de stock

#### XL Pos Caisse

- Description des échanges entre l'Administrateur et la caisse
- Initialisation et ouverture de caisse
- Saisie de ticket de caisse (mono et multi règlements)
- Gestion des annulations et des remises
- Fonction « mise en attente » du ticket
- La gestion des clients en caisse (création, modification et recherche)
- Consultation de l'historique et solde client
- La carte de fidélité en caisse
- La gestion des retours (avoir, échange et remboursement

# Gestion Informatisée d'un Point de Vente

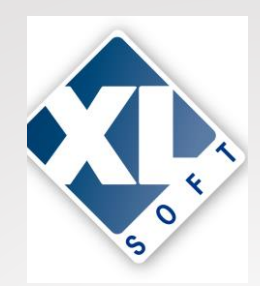

- Les avances et crédits
- Les pièces commerciales en caisse
- Le fichier article en caisse (recherche, visualisation du stock/ stock flash
- Les types d'impressions et de réimpressions
- Le menu « Financier »
- Clôture de caisse

# Journaux de caisse et statistiques

- Fin de journée
- Consultation des journaux de caisses et rééditions
- Liste des journaux et pièces (avec et sans TVA)
- Etats des ventes et palmarès
- Mouvement clients
- Mailing clients (édition et export)
- Liste des règlements
- Etats des achats

# Cycle de facturation

- Gestion des clients en compte
- Saisi d'un devis et transfert en commande
- Bon de livraison
- Facturation des livraisons (individuelle ou groupée)
- Règlement
- Editions des relevés et des impayés

# Le financier

- Remise de chèques
- Remises d'espèces

#### Autres notions

- Gestion des tarifs
- Mise à jour du catalogue
- Sauvegarde